#### **ФЕЛЕРАЛЬНОЕ АГЕНТСТВО ЖЕЛЕЗНОЛОРОЖНОГО ТРАНСПОРТА** Государственное образовательное учреждение **высшего профессионального образования**

## МОСКОВСКИЙ ГОСУДАРСТВЕННЫЙ УНИВЕРСИТЕТ ПУТЕЙ СООБЩЕНИЯ (МИИТ)

# СОГЛАСОВАНО: УТВЕРЖДАЮ: Выпускающая кафедра Проректором по учебно-методической работе – директором РОАТ Ɂɚɜ. ɤɚɮɟɞɪɨɣ \_\_\_\_\_\_\_\_\_\_\_\_\_\_\_\_\_\_\_\_\_\_\_\_\_\_\_\_\_  $(\text{подпис}_\text{b}, \Phi \text{.} M \text{.})$ \_\_\_\_\_\_\_\_\_\_\_\_\_\_\_\_\_\_\_\_\_\_\_\_\_\_ (подпись,  $\Phi$ .И.О.)  $\begin{array}{cc}\n & \times \quad \text{Simplies} \\
 & \times \quad \text{Simplies} \\
 & \times \quad \text{Simplies} \\
 & \times \quad \text{Simplies} \\
 & \times \quad \text{Simplies} \\
 & \times \quad \text{Simplies} \\
 & \times \quad \text{Simplies} \\
 & \times \quad \text{Simplies} \\
 & \times \quad \text{Simplies} \\
 & \times \quad \text{Simplies} \\
 & \times \quad \text{Simplies} \\
 & \times \quad \text{Simplies} \\
 & \times \quad \text{Simplies} \\
 & \times \quad \text{Simplies} \\
 & \times \quad \text{Simplies} \\
 & \times \quad \text{Simplies} \\
 & \times \$ Кафедра: Вычислительная техника (название кафедры) Автор: Носиловский Евгений Антонович, к.ф.-м.н., доцент (ф.и.о., ученая степень, ученое звание) ЗАДАНИЕ НА КОНТРОЛЬНУЮ РАБОТУ И МЕТОДИЧЕСКИЕ УКАЗАНИЯ ПО ЕЁ ВЫПОЛНЕНИЮ ПРОГРАММИРОВАНИЕ И ОСНОВЫ АЛГОРИТМИЗАЦИИ (название дисциплины) Направление/специальность: 220400.62 Управление в технических системах (наименование специальности) Профиль/направление подготовки:  $C$ истемы и технические средства автоматизации и **b**<br>*M<sub>2</sub> i* Квалификация (степень) выпускника: *БАКАЛАВР* Форма обучения: **3***AOЧНАЯ* Одобрена на заседании Учебно-методической комиссии института  $\Pi$ ротокол №  $\begin{array}{c}\n\cdot & \cdot \\
\leftarrow & \cdot \\
\hline\n\end{array}$  20\_\_\_ r Одобрена на заседании кафедры Протокол №  $\begin{array}{c} \hline \ast \end{array}$   $\begin{array}{c} \hline \ast \end{array}$   $\begin{array}{c} \hline \ast \end{array}$   $\begin{array}{c} \hline \ast \end{array}$   $\begin{array}{c} \hline \end{array}$   $\begin{array}{c} \hline \end{array}$   $\begin{array}{c} \hline \end{array}$   $\begin{array}{c} \hline \end{array}$   $\begin{array}{c} \hline \end{array}$   $\begin{array}{c} \hline \end{array}$   $\begin{array}{c} \hline \end{array}$   $\begin{array}{c} \hline \end{array$

Ɂɚɜ. ɤɚɮɟɞɪɨɣ \_\_\_\_\_\_\_\_\_\_\_\_\_\_\_\_\_\_\_\_\_\_\_\_\_

 $\overline{(\text{non-imeb}, \Phi \cdot M \cdot \Omega)}$ 

Председатель УМК

(подпись,  $\Phi$ .И.О.)

# ЗАДАНИЕ НА КОНТРОЛЬНУЮ РАБОТУ № 1

## **ОБЩИЕ УКАЗАНИЯ**

Контрольная работа №1 содержатся четыре задачи, каждая из которых выполняется в системе программирования Borland Pascal. Её целью является закрепление знаний об алгоритмизации и программировании на базе языка Паскаль.

1-ая задача относится к обработке матричной информации, а 2-ая задача - к обработке символьной информации.

3-ья задача использует в программе пользовательские функций, а в 4-ой задаче предлагается использовать модульное программирование.

Выполненная контрольная работа предъявляется на компакт-диске, содержащем тексты программ задач, результаты их выполнения, а также схемы алгоритмов решения задач и их условия. Кроме того, прилагается титульный лист формата А4, на котором указаны наименование дисциплины, данные студента и его учебный шифр.

Необходимые сведения для решения задач изложены в [1].

## ЗАДАЧА<sup>1</sup>

Составить программу, использующую массивы, выбрав вариант задачи согласно последней цифре шифра. Вывести результаты решения во внешний файл.

#### Вариант 0

Ввести с клавиатуры целочисленную матрицу размера 4х4. Найти суммы её элементов по столбцам.

#### Вариант 1

Ввести с клавиатуры целочисленную матрицу размера 4х4. Найти суммы её элементов по строкам.

#### Вариант 2

Ввести с клавиатуры целочисленную матрицу размера 4х4. Найти номер столбца с минимальной суммой элементов.

#### Вариант 3

Ввести с клавиатуры целочисленную матрицу размера 4х4. Найти номер столбца с максимальной суммой элементов.

## Вариант 4

Ввести с клавиатуры целочисленную матрицу размера 4x4. Найти номер строки с минимальной суммой элементов.

# Вариант 5

Ввести с клавиатуры целочисленную матрицу размера 4х4. Найти номер строки матрицы с максимальной суммой элементов.

# Вариант 6

Ввести с клавиатуры целочисленную матрицу размера 4х4. Найти максимальный элемент каждой строки.

# Вариант 7

Ввести с клавиатуры целочисленную матрицу размера 4х4. Найти минимальный элемент каждой строки.

# Вариант 8

Ввести с клавиатуры целочисленную матрицу размера 4х4. Найти максимальный элемент каждого столбиа.

## Вариант 9

Ввести с клавиатуры целочисленную матрицу размера 4х4. Найти минимальный элемент каждого столбца.

## Пример

Задана матрица А размера 4Х4 с вещественными элементами. Требуется найти и вывести на печать все ее отличные от нуля элементы. Указать в каких строках и столбцах они находятся. Ниже приведен текст программы этого примера.

 PROGRAM P2; const N=4; A : array $[1..N,1..N]$  of real =  $((1.5,0,-1,0),$  $(-2.6,3,0,4.1), (0,-5,6.4,9), (8,7.3,0,-6)$ ; var i,j : integer; BEGIN for i:=1 to N do for j:=1 to N do if  $A[i,j] \leq 0$  then writeln(' $A$ [',i:1,',',j:1,']=', $A$ [i,j]:4:1);

END.

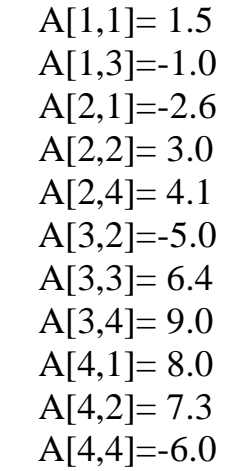

#### ЗАДАЧА 2

Составить программу, выбрав вариант согласно предпоследней цифре учебного шифра.

#### Вариант 0

Ввести произвольную символьную цепочку. Удвоить ее символы на четных местах, затем вывести полученную символьную цепочку в обратном порядке.

#### Вариант 1

То же, что и в варианте 0, но следует удвоить символы цепочки на нечетных местах.

#### Вариант 2

Ввести произвольную символьную цепочку. Удвоить её символы на четных местах. В полученной цепочке подсчитать число символов, совпадающих с первым.

#### Вариант 3

То же, что и в варианте 2, но удваиваются символы цепочки на нечетных местах.

#### Вариант 4

То же, что и в варианте 2, но подсчитывается число символов, совпадающих с последним.

## Вариант 5

Ввести произвольную символьную цепочку. Удвоить её символы на нечетных местах. В полученной цепочке подсчитать число символов, совпадающих с последним.

#### Вариант 6

Ввести произвольную символьную цепочку. Отсортировать её символы в порядке неубывания (по алфавиту) вывести символы полученной цепочки с нечетных мест

## Вариант 7

То же, что и в варианте 6, но вывести символы с четных мест.

## Вариант 8

То же, что и в варианте 6, но вывести отсортированную цепочку и подсчитать число символов, совпадающих с последним символом.

## Вариант 9

То же, что и в варианте 8, но подсчитать число символов, совпадающих с первым символом.

Пример

Ввести произвольную символьную цепочку. Удвоить ее символы и подсчитать число символов, совпадающих с крайними символами цепочки.

Программа решения задачи приведена ниже.

```
PROGRAM P3 :
  var 
  k,i,n : integer; c : array[1..40] of char;
  a: \arctan(1..80) of char;
 BEGIN 
 k:=0; writeln('Введите симв. строку длины \leq',40);
 writeln('(qo первого пробела)');
 repeat k:=k+1; read(c[k]) until c[k]=' ';
 writeln: n:=0:
 for i=1 to k-1 do
  begin 
  a[2^*i-1]:=c[i]; a[2^*i]:=c[i];if c[i]=c[1] then n:=n+2;
  if c[i]=c[k-1] then n:=n+2;
```
 end; writeln; writeln('Число символов результ.строки,совпадающих'); writeln('с первым либо последним равно ',n:2); writeln('Сама результирующая строка:'); for i:=1 to  $2*(k-1)$  do write(a[i]); END.

Введите симв. строку длины <= 40 (до первого пробела) ararat

Число символов результ. строки, совпадающих с первым либо последним равно 8 Сама результирующая строка: Aarraarraatt

# ЗАДАЧА 3

Составить программу, которая вводит с клавиатуры произвольную числовую матрицу А размером 4х4. Построить по ней матрицу В тех же размеров, используя функцию, согласно которой элементы B[i,j] этой матрицы находятся как суммы элементов матрицы А, схематически изображенных на отрезках, исходящих из элемента A[i,j] рисунка, выбранного по последней цифре учебного шифра.

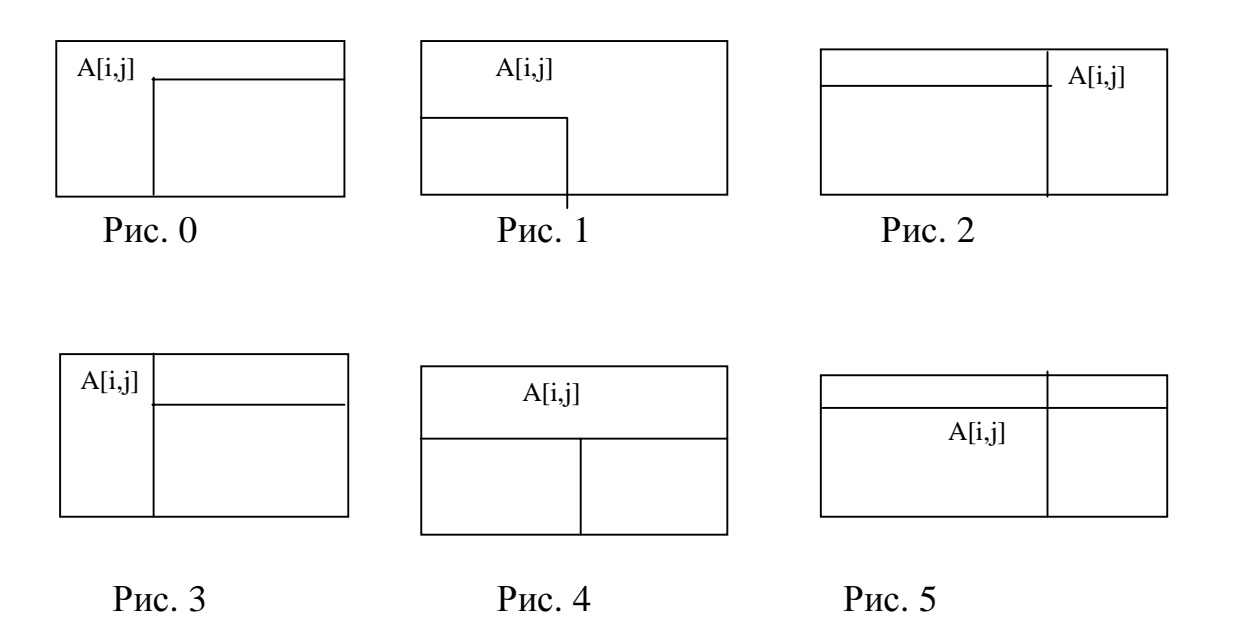

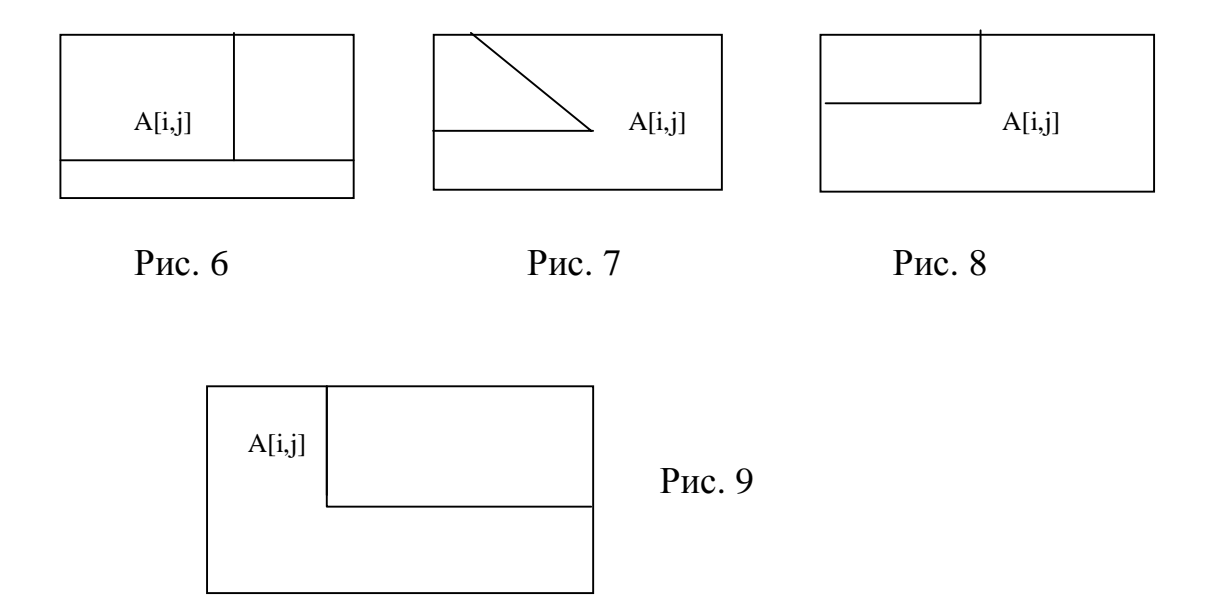

Замечание. В варианте 7 отрезок, идущий параллельно главной диагонали матрицы А, кончается, в зависимости от соотношения между i и j, либо элементом первой строки матрицы А, либо элементом первого столбца матрицы А, и, в частности, может кончаться элементом верхнего левого угла ɦɚɬɪɢɰɵ A*.* 

Пример

Решить задачу с тем же условием, что и в задании, используя функцию согласно приведенному ниже рисунку

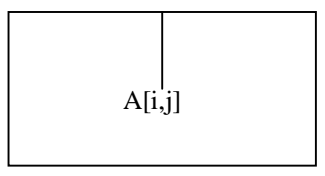

Ниже следует текст программы.

```
PROGRAM LAB4; 
const LL=4; \{ Размер матрицы \}type matr=array[1..LL,1..LL] of real; 
var a,b : matr; { Исходная и результирующая матрицы }
  i,j : integer; 
function fun(p,q : integer; a : matr):real;
var i1 : integer; s : real;
 begin 
 s:=0; for i1:=p downto 1 do s:=s+a[i1,q]; fun:=s;
 end {fun}; 
BEGIN 
 writeln('Введите элементы ',LL:1,'X',LL:1,' матрицы по строкам');
 for i:=1 to LL do for j:=1 to LL do read(a[i,j]);
 for i:=1 to LL do for j:=1 to LL do b[i,j]:=fun(i,j,a);
```
writeln('Результирующая матрица'); for i:=1 to LL do begin for  $j := 1$  to LL do write(b[i,j]:7:3,' '); writeln; end; writeln; END.

Введите элементы 4X4 матрицы по строкам

- 1 2 3 4
- 5 6 7 8
- 9 1 2 3
- 4 5 6 7

Результирующая матрица

1.0 2.000 3.000 4.000 6.0 8.000 10.000 12.000 15.0 9.000 12.000 15.000 19.0 14.000 18.000 22.000

# ЗАДАЧА 4

Выполнить задание предыдущей задачи 3, заменив функцию процедурой и используя модуль, содержащий эту процедуру для вычисления элементов матрицы В. Выбрать рисунок согласно модулю разности 2-ух последних цифр учебного шифра.

Пример

Решить задачу с тем же условием, что и в задании, используя процедуру согласно приведенному ниже рисунку

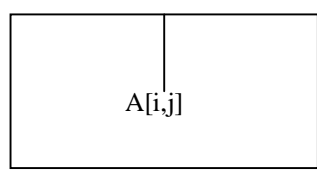

Ниже следует текст программы.

```
{ Текст основной программы }
PROGRAM P5; 
  Uses MOD2; 
 const LL=4; \{ Размер матрицы \} var 
 a,b: matr; { Тип matr o6[явлен в ТРU-модуле }
 \{ Исходная и результирующая матрицы \} i,j : integer; h : real; 
  BEGIN
```

```
writeln('Введите элементы ',LL:1,'X',LL:1,' матрицы по строкам');
  for i:=1 to LL do for j:=1 to LL do read(a[i,j]);
  for i:=1 to LL do for i:=1 to LL do
    begin 
     \text{prc5}(a,i,j,h); b[i,j]:=h; end; 
  writeln('Результирующая матрица');
   for i:=1 to LL do 
   begin 
   for j:=1 to LL do write(b[i,j]:7:3,' '); writeln;
   end; 
   writeln; 
  END. 
\{ Текст модуля \}UNIT MOD2; 
INTERFACE 
 const LL=4; 
type matr=array[1..4,1..4] of real;
\{ Процедура вычисления элемента b[p,q] матрицы В \} procedure prc5(a : matr; p,q : integer; var y : real); 
 IMPLEMENTATION 
  procedure prc5; 
  var i1 : integer;
    s : real;
  begin 
  s:=0; for i1:=p downto 1 do s:=s+a[i1,q];
  y:=s;
  end; 
END. 
 Введите элементы 4х4 матрицы по строкам
1 2 3 4 
5 6 7 8 
9 1 2 3 
4 5 6 7 
Результирующая матрица
  1.000 2.000 3.000 4.000
```
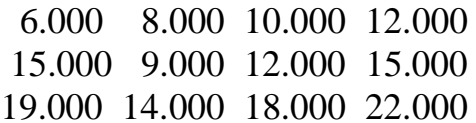

# **JIHTEPATYPA**

1. Шпак Ю.А. Турбо-Паскаль 7.0 на примерах. - М.: Юниор, 2009.